#### **BAB IV**

# **HASIL PENELITIAN**

# **A. Deskripsi Data**

Di UPT Pelayanan Sosial Bina Remaja Blitar penelitian ini dilakukan, pada siswa jurusan penjahitan dan bordir. Adapun yang diteliti adalah pengaruh teknik bermain peran untuk meningkatkan komunikasi interpersonal siswa UPT Pelayanan Sosial Bina Remaja Blitar, angkatan I tahun ajaran 2019.

1. Teknik bermain peran

Sebagai cara untuk meningkatkan keterampilan komunikasi interpersonal siswa, peneliti menggunakan teknik bermain peran. Sehingga teknik bermain peran ini akan diterapkan pada saat pemberian perlakuan terhadap kelas eksperimen untuk diambil nilainya, untuk mengetahui hasil dari pemberian peralakuan teknik bermain peran tersebut.

2. Keterampilan komunikasi interpersonal

Pengambilan data tentang keterampilan komunikasi interpersonal siswa dilakukan pada 16 siswa yang terdiri dari dua jurusan (penjahitan dan bordir) yang terbagi menjadi dua kelompok eksperimen dan kontrol, yaitu data *pre-test* yang diambil sebelum diberikan perlakuan pada 16 siswa, dan data *post-test* diambil setelah teknik bermain peran dilakukan pada kelompok eksperimen dan kelompok kontrol yang tidak

diberi perlakuan. Data hasil pre-test dan post-test dapat dilihat pada lampiran

# **A. Analisis Data**

## **1. Uji instrumen**

Peneliti perlu menguji kevalidan serta kereliabelitasan instrument yang akan digunakan, pengujian validitas diterapkan dengan maksud apakah instrumen yang akan digunakan untuk mengambil data di lapangan merupakan butir atau item yang valid ataupun tidak. Untuk keperluan penelitian ini, peneliti berusaha menguji uji instrumen melalui pendapat ahli. Adapun validator yang terpilih adalah Bapak Wikan Galuh Widiyarto, M.Pd., yang merupakan dosen Bimbingan Konseling Islam di IAIN Tulungagung. Instrumen angket yang sudah divalidasi oleh ahli dapat dinyatakan valid dan layak digunakan untuk mengambil data. Sebelum diujikan dikelompok eksperimen dan kelompok kontrol, untuk menguji validitas butir angket tersebut diperlukan kelompok uji coba dengan syarat siswanya berasal dari kelompok yang berbeda artinya bukan yang menjadi subjek penelitian. Dalam penelitian ini uji coba dilakukan di kelas XII SMK N 3 Blitar pada jurusan kecantikan dengan jumlah 30 siswa. Hasil data uji coba instrument dapat dilihat pada lampiran.

Kemudian selesai mendapatkan data uji coba dari kelompok kecil, peneliti menguji cobakan tingkat kevalidan serta reliabelitas dari angket tersebut. uji validitas dan reliabelitas dapat diuraikan sebagai berikut:

# **a. Uji validitas**

Uji validitas yang digunakan peneliti dala menguji data uji instrumen perbutir item menggunakan bantuan SPSS 20.0 dengan ketentuan syarat jika data signifikasi > 0,05 maka bisa dikatakan valid, jika nilai signifikasi ˂ 0,05 maka data dinyatakan tidak valid. Hasil dari perhutungan dapat dilihat sebagai berikut:

**Tabel 4.1 Hasil Perhitungan Uji Validitas Angket KeterampilanKomunikasi Interpersonal**

| N <sub>0</sub> | <b>NilaiKorelasi</b> | <b>Probbilitas</b>  | keterangan  |               |
|----------------|----------------------|---------------------|-------------|---------------|
| <b>Item</b>    | (Pearson             | <b>Korelasi</b>     |             |               |
|                | <b>Correlation</b> ) | $[sig. (2-Tailed)]$ |             |               |
| $\mathbf{1}$   | 0,392                | 0,032               | valid       | dipakai       |
| $\overline{2}$ | 0,146                | 0,442               | Tidak valid | Tidak dipakai |
| $\overline{3}$ | 0,575                | 0,001               | valid       | dipakai       |
| $\overline{4}$ | 0,501                | 0,010               | valid       | dipakai       |
| 5              | 0,465                | 0,010               | valid       | dipakai       |
| 6              | 0,561                | 0,001               | valid       | dipakai       |
| 7              | 0,069                | 0,718               | Tidak valid | Tidak dipakai |
| 8              | 0,301                | 0,107               | Tidak valid | Tidak dipakai |
| 9              | 0,186                | 0,326               | Tidak valid | Tidak dipakai |
| 10             | 0,262                | 0,161               | Tidak valid | Tidak dipakai |
| 11             | $-0,155$             | 0,413               | Tidak valid | Tidak dipakai |
| 12             | 0,127                | 0,504               | Tidak valid | Tidak dipakai |
| 13             | 0,366                | 0,047               | Valid       | Dipakai       |
| 14             | 0,371                | 0,043               | Valid       | Dipakai       |
| 15             | 0,430                | 0,018               | Valid       | Dipakai       |
| 16             | 0,248                | 0,186               | Tidak valid | Tidak dipakai |
| 17             | 0,494                | 0,006               | Valid       | Dipakai       |
| 18             | 0,302                | 0,105               | Tidak valid | Tidak dipakai |
| 19             | 0,401                | 0,028               | Valid       | Dipakai       |
| 20             | 0,506                | 0,004               | Valid       | Dipakai       |
| 21             | 0,352                | 0,056               | Tidak valid | Tidak dipakai |
| 22             | 0,405                | 0,027               | Valid       | Dipakai       |
| 23             | 0,508                | 0,004               | Valid       | Dipakai       |

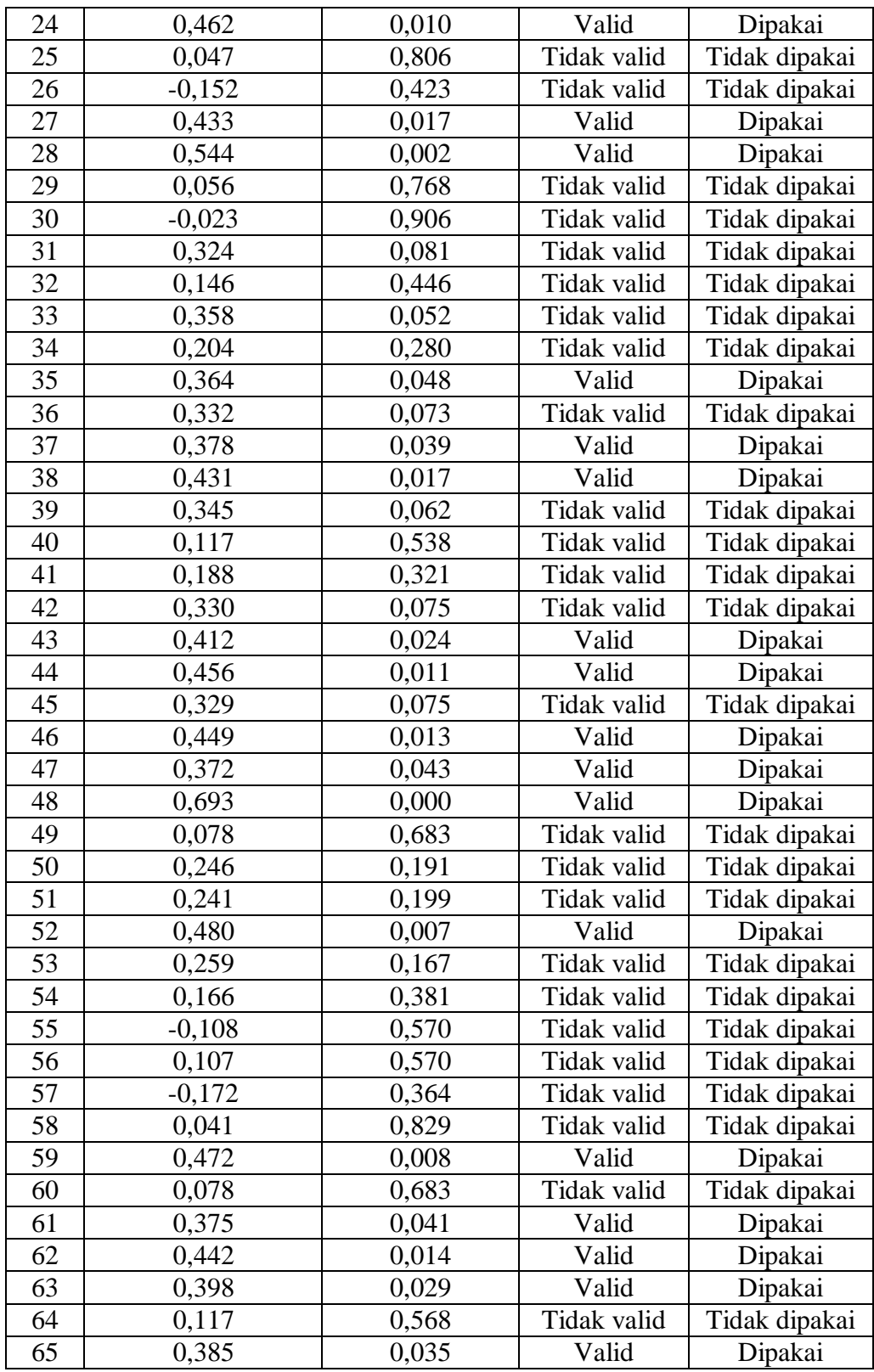

# **b. Uji reliabIlitas**

Uji reliabilitas digunakan untuk mengetahui apakan item angket tersebut *reliable* secara konsisten memberikan hasil ukur yang sama atau ajeg. Item pernyataan yang valid kemudian idhitung reliabelitasnya dengan menggunakan bantuan SPSS 20.0 dengan hasil sebagai berikut:

**Data Output Uji Reliabilitas Angket KeterampilanKomunikasi interpersonal**

| <b>Reliability Statistics</b> |       |  |  |  |
|-------------------------------|-------|--|--|--|
| Cronbach's                    | N of  |  |  |  |
| Alpha                         | Items |  |  |  |
| -884                          | 30    |  |  |  |

Berdasarkan hasil uji reliabilitas SPSS di atas, dapat dilihat pada tabel tersebut pada kolom *Cronbach's Alpha* jika nilai signifikasi > 0,05 maka dapat dikatakan reliabel. Tabel di atas ditunjukkan signifikasi 0,884 yang berarti > 0,05 sehingga data dinyatakan reliabel.

#### **2. Uji Prasyarat**

<u>.</u>

#### **a. Uji normalitas**

Syarat dari uji statistik parametrik adalah data daro setiap variabel harus berdistribusi normal, karena hal tersebut pengujian normalitas data sangat perlu untuk dilakukan sebelum pengjian hipotesis.<sup>1</sup> Apakah data pada keterampilan komunikasi interpersonal

<sup>1</sup> Sugiono, *Metode Penelitian Pendidikan*, (Bandung: Alfabeta, 2016), hal. 241

siswa memiliki distrimbusi normal atau tidak, maka hal itu perlu untuk diketahui dalam menguji data statistik parametrik. Perhitungan dalam uji normalitas dilakukan untuk masing-masing kelompok yang menjadi sampel penelitian dan diambil dari nilai post-test siswa yang terlihat pada lampiran.

Uji normalitas menggunakan SPSS 20.0 akan dijelaskan dengan langkah-langkah berikut:

1) Menentukan hipotesis untuk pengujian normalitas

 $H<sub>o</sub> = data berdistributionsi tidak normal$ 

 $H_a$  = berdistribusi normal

- 2) Menggunakan taraf signifikasi
	- a) Nilai signifikasi atau nilai probabilitas < 0,05 maka distribusi tidak normal
	- b) Nilai signifikasi atau nilai probabilitas > 0,05 maka distribusi normal
- 3) Hasil output pada SPSS

# **Tabel data output Normalitas**

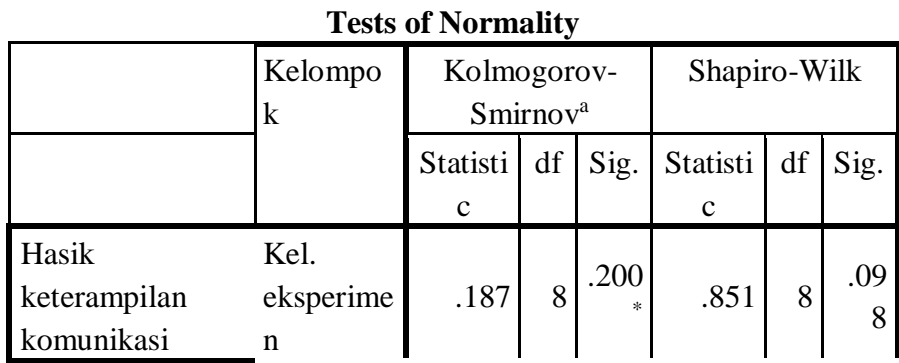

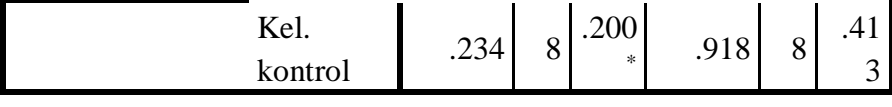

\*. This is a lower bound of the true significance.

a. Lilliefors Significance Correction

## 4) Pengambilan kesimpulan

Dari tabel diatas menunjukkan bahwa pada kelompok eksperimen adalah p=0,098 dan kelompok kontrol adalah p=0,413. Berdasarkan kriteria pada uji normalitas menunjukkan  $p=(0.098) > I(0.05)$  dan  $p=(0.413) > I(0.05)$ . Jadi Ha diterima. Maka dapat disimpulkan bahwa data berdistribusi normal.

# **b. Uji Homogenitas**

Penggunaan uji homogenitas ini digunakan pada sampel yang sedang dikehendaki. Sampel yang dimaksud pada penelitian ini adalah kelompok eksperimen dan kelompok kontrol. Tujuan dari penggunaan uji ini adalah apakah sampel yang digunakan berhomogen atau dengan kata lain memiliki taraf yang sama antar dua kelompok kelompok tersebut. Pengujian homogeny dilakukan dengan menggunakan nilai pre-test dari kedua kelompok eksperimen dan kontrol, ika sudah terpenuhi pengujian homogenitas dan mendapatkan hasil yang homogen, maka selanjutnya peneliti dapat mengujikan hipotesis penelitian.

Uji homogenitas nilai pre-test ini dilakukan melalui perhitungan SPSS 20,0 yang dijelaskan dengan langkah-langkah sebagai berikut:

- 1) Menentukan hipotesis homogenitas
	- $H<sub>o</sub> = data bersifat tidak homogen$
	- $H_a$  = data bersifat homogen
- 2) Menentukan taraf signifikasi
	- a) Nilai signifikasi ataua nilai probabilitas < 0,05 maka data mempunyai varian tidak sama atau tidak homogen
	- b) Nilai signifikasi ataua nilai probabilitas > 0,05 maka data mempunyai varian sama atau homogen
- 3) Hasil ouput pada SPSS

**Test of Homogeneity of Variances** Hasil Keterampilan Komunikais Interpersonal

| Levene    |  |  |
|-----------|--|--|
| Statistic |  |  |
| 130       |  |  |

4) Pengambilan keputusan

Berdasarkan tabel diatas dapat dilihat homogenitas melalui signifikan. Jika signifikan > 0,05 maka bisa dinyatkan homogen. sebab data menetapkan nilai signifikan 0,722 hal ini berarti bahwa nilai signifikan > 0,05 maka data dapat ditetapkan dan dinyatakan bahwa data adalah homogen atau dengan kata lain data memiliki varian yang sama, maka data layak untuk digunakan.

**3. Uji Hipotesis**

Setelah terpenuhinya semua syarat uji hipotesis di atas, maka uji ttest ini dapat dilakukan. Pada uji t-test ini menggunakan nilai hasil posttest siswa pada kelompok eksperimen dan kelompok kontrol. Pada uji ttest ini dilakukan pada perhitungan SPSS 20.0 dengan langkah-langkah sebagai berikut:

a. Menentukan uji hipotesis

 $H_a$  = terdapat pengaruh teknik bermain peran untuk meningkatkan keterampilan komunikasi interpersonal siswa UPT Pelayanan Sosial Bina Remaja Blitar.

- b. Menentukan taraf signifikasi
	- 1) Nilai signifikasi atau nilai probabilitas > 0,05 maka  $H_a$  ditolak
	- 2) Nilai signifikasi atau probabilitas  $< 0.05$  maka H<sub>a</sub> diterima.

| <b>Independent Samples Test</b><br>a. |                                |                                               |      |                                    |
|---------------------------------------|--------------------------------|-----------------------------------------------|------|------------------------------------|
|                                       |                                | Levene's Test for<br>Equality of<br>Variances |      | t-test for<br>Equality of<br>Means |
|                                       |                                | F                                             | Sig. | t                                  |
| Hasil<br>Keterampila                  | Equal variances assumed        | 11.455                                        | .004 | 11.839                             |
| n<br>Komunikasi<br>Interperson<br>al  | Equal variances not<br>assumed |                                               |      | 11.839                             |

c. Analisis data SPSS

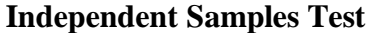

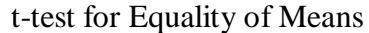

|                               |                                | df    | Sig. (2-<br>tailed) | Mean<br>Difference |
|-------------------------------|--------------------------------|-------|---------------------|--------------------|
| Hasil<br>Keterampilan assumed | Equal variances                | 14    | .000                | 14.50000           |
| Komunikasi<br>Interpersonal   | Equal variances not<br>assumed | 10.55 | .000                | 14.50000           |

**Independent Samples Test**

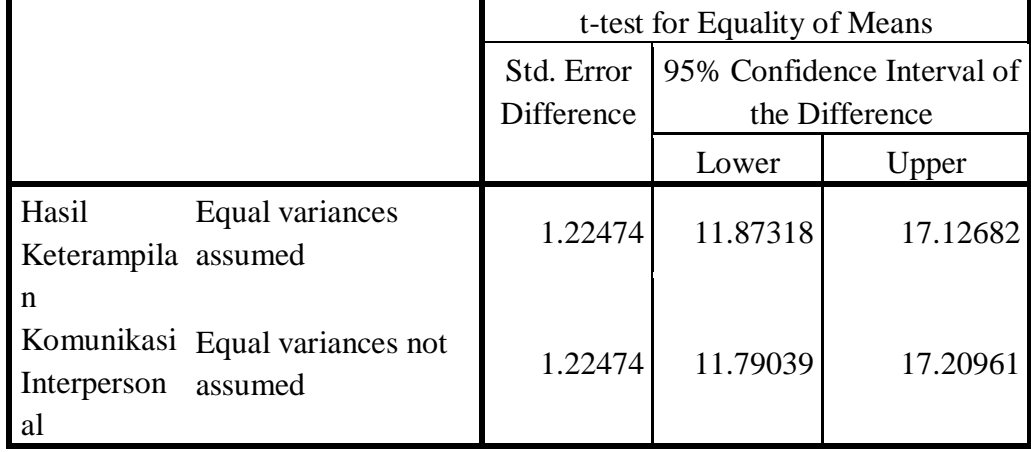

# d. Penarikan kesimpulan

Dari tabel diatas menunjukkan bahwa signifikasi pada hasil hitungan adalah p=0,000. Berdasarkan kriteria menunjukkan bahwa p(0,000)  $<$  I(0,05). Jadi dapat ditarik kesimpulan bahwa H<sub>a</sub> diterima dan H<sub>o</sub> ditolak. Maka dapat disimpulkan bahwa terdapat pengaruh penggunaan teknik bermain peran untuk meningkatkan keterampilan komunikasi interpersonal siswa.

Hipotesis penelitian menunjukkan terdapat efektifitas teknik bermain peran untuk meningkatkan keterampilan komunikasi interpersonal siswa UPT Pelayanan Sosial Bina Remaja Blitar, dapat dilihat dengan hasil penelitian yang diperoleh P  $(0,000) \leq I (0,05)$  pada taraf 5%, yang artinya adalah Hipotesis diterima (H<sub>a</sub> diterima). Sehingga dapat disimpulkan bahwa Terdapat perbedaan keefektifan teknik bermain perna untuk meningkatkan keterampilan komunikasi interpersonal sisiwa UPT Pelayanan Sosial Bina Remaja Blitar.

## **Tabel 4.3**

| No.  | <b>Kelompok Kontrol</b><br>Kelompok |           |          |           |
|------|-------------------------------------|-----------|----------|-----------|
|      | <b>Eksperimen</b>                   |           |          |           |
|      | <b>Pre-test</b>                     | Post-test | Pre-test | Post-test |
| $1.$ | 74                                  | 88        | 75       | 75        |
| 2.   | 77                                  | 88        | 80       | 80        |
| 3.   | 79                                  | 93        | 77       | 78        |
| 4.   | 76                                  | 89        | 75       | 76        |
| 5.   | 78                                  | 94        | 78       | 78        |
| 6.   | 74                                  | 90        | 74       | 76        |
| 7.   | 73                                  | 95        | 75       | 76        |
| 8.   | 75                                  | 95        | 76       | 77        |

**Hasil tabulasi kelompok ekperimen dan kelompok kontrol**

Tabel di atas menunjukkan bahwa setiap responden yang masuk dalam kelompok eksperimen menunjukkan terdapat kenaikan hasil nilai yang signifikan, dengan melihat nilai *pre-test* dan *post-test* terdapat perbedaan antara sebelum dan sesudah diberikan perlakuan. Kemudian untuk kelompok kontrol juga terdapat beberapa perbedaan yang menunjukkan hasil dari post-tes, akan tetapi tidak semua responden dari kelompok kontrol dan hasil nilainyapun tidak sebanyak dari perolehan kelompok eksperimen. Sehingga kesimpulan dari tabulasi tersebut bahwa kelompok eksperimen yang mendapatkan perlakuan akan berkemungkinan lebih besar untuk meningkatkan keterampilan komunikasi interpersonalnya.